## Cheatography

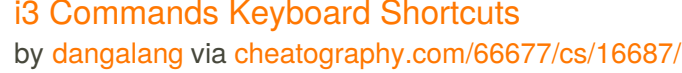

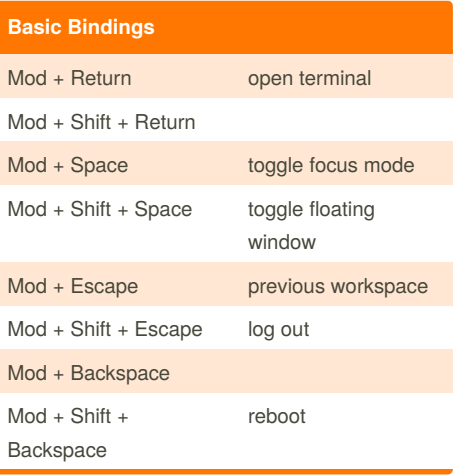

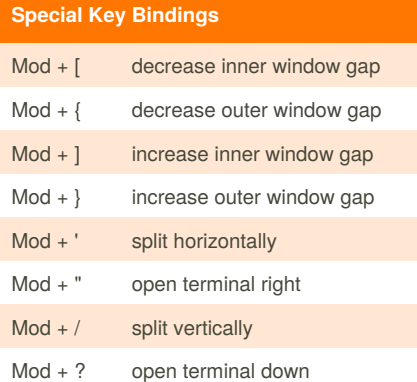

#### **Workspace Bindings**

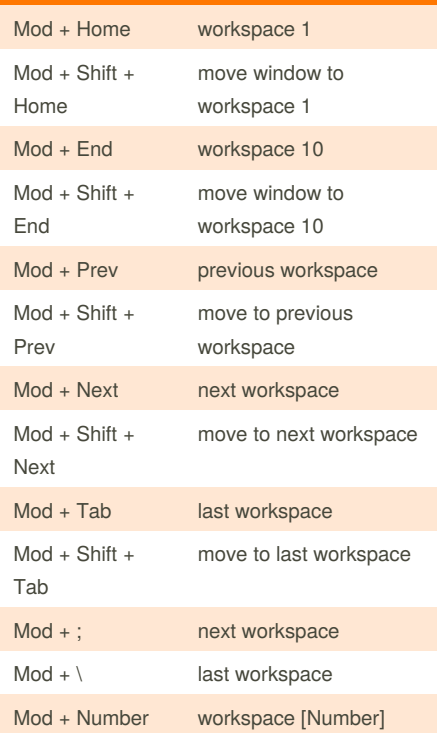

By **dangalang**

[cheatography.com/dangalang/](http://www.cheatography.com/dangalang/)

# i3 Commands Keyboard Shortcuts

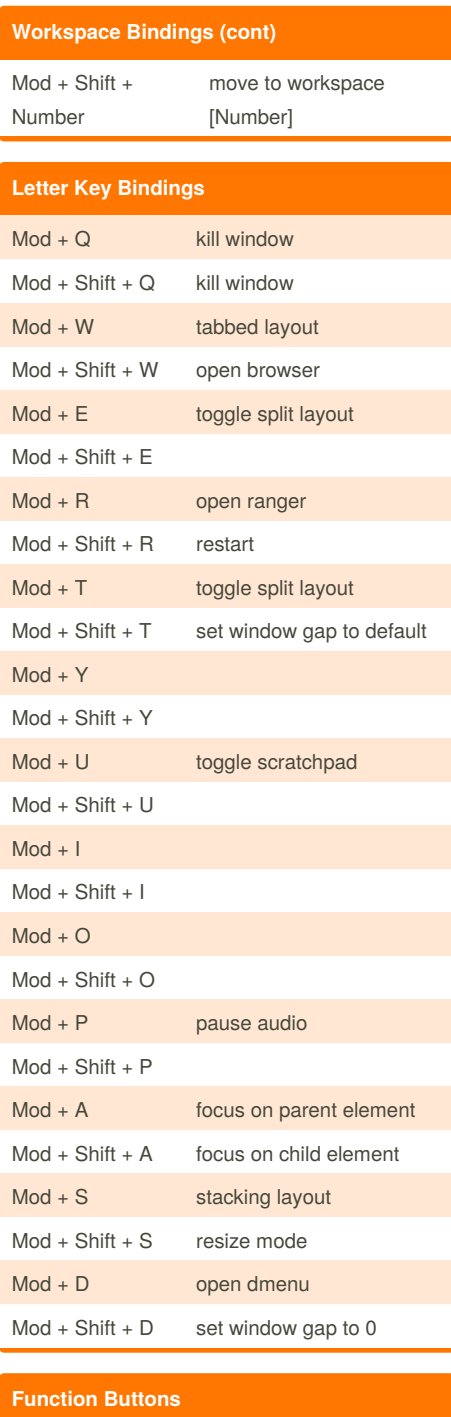

### F1 F2 F3 F4 F5 F6

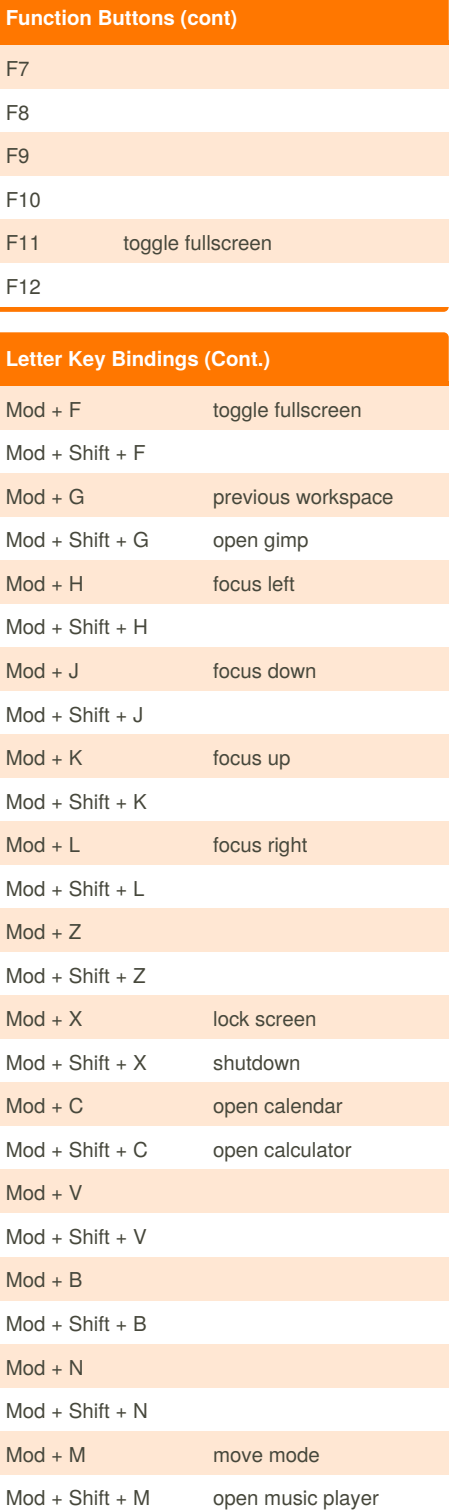

Not published yet. Last updated 15th August, 2018. Page 1 of 2.

Sponsored by **ApolloPad.com** Everyone has a novel in them. Finish Yours! <https://apollopad.com>

## Cheatography

#### i3 Commands Keyboard Shortcuts by [dangalang](http://www.cheatography.com/dangalang/) via [cheatography.com/66677/cs/16687/](http://www.cheatography.com/dangalang/cheat-sheets/i3-commands)

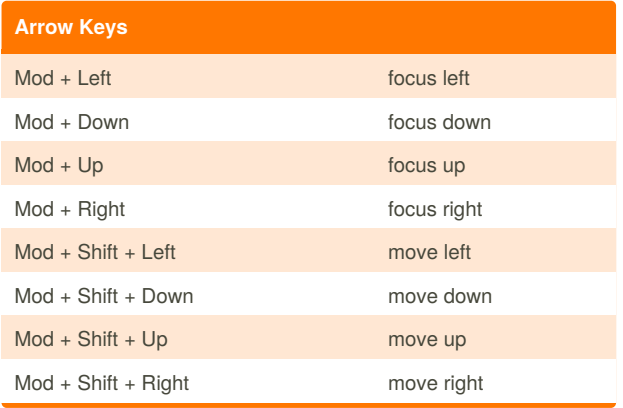

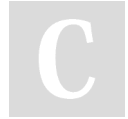

By **dangalang**

[cheatography.com/dangalang/](http://www.cheatography.com/dangalang/)

Not published yet. Last updated 15th August, 2018. Page 2 of 2.

Sponsored by **ApolloPad.com** Everyone has a novel in them. Finish Yours! <https://apollopad.com>